### Virtual Machines

# Background

#### • IBM sold expensive mainframes to large organizations

- Some wanted to run different OSes at the same time (because applications were developed on old OSes)
- Solution: IBM developed virtual machine monitor (VMM) or hypervisor (circa 1974)
- Monitor sits between one or more OSes and HW
	- Gives the illusion that each OS controls the HW
	- Monitor multiplexes running OSes
	- A level of indirection: apps assume separate CPU, unlimited memory; now another layer to provide similar illusion to OS

## Today's World

- Why VMMs now? Are there new reasons for using VMMs?
- What are the key challenges/issues in building VMMs?

### Resurgence in VMs

- **•** Sparked by work on Disco (system from Stanford/ Rosenblum)
- Resulted in VMware -- now a market leader in virtualization

### **VM Observations**

- $\bullet$  Instruction-set architectures is one of the few welldocumented complex interfaces
	- $\bullet$  interface includes meaning of interrupt numbers, etc.
- $\bullet$  Anything that implements the interface can execute the software for the platform
- $\bullet$  Virtual machine is a software implementation of this interface

# Outline

- **•** Disco project
- Design space for virtualization
- Xen project

### Traditional Process-OS Model

- Processes run in user mode
- Processes "trap" into OS
	- when they want services from the OS
	- or when they have "faults"
- OS runs in privileged (kernel) mode
	- can execute instructions to setup/update TLB
	- can execute instructions to install trap handlers

# Virtualizing CPU

- Basic technique: limited direct execution
- **•** Ideal case:
	- VMM jumps to first instruction of the OS and lets the OS run
	- Generalize a context switch on processes to machine switch
		- $\bullet$  save the entire machine state of one OS including registers, PC, and privileged hardware state
		- restore the target OS state
	- Guest OS cannot run privileged instructions (like TLB ops); VMM must intercept these ops and emulate them

# System Call Primer

Consider: *open(char\*path, int flags, mode t mode)* 

open:

push dword mode push dword flags push dword path mov eax, 5 push eax int 80h

• Process code, hardware, and OS cooperate to implement the interface

Trap: switches to kernel mode, jumps to OS trap handler; trap handlers registered by OS at startup

# Virtualized Platform

- Application remains the same
- Trap handler is inside the VMM; executed in kernel mode
- What should the VMM do?
	- does not know the details of the guest OSes
	- but knows where the OS's trap handler is
	- (when the guest OS attempted to install trap handlers, VMM intercepts the call and records the information)
	- so jump into OS; which executes the actual handler, performs another privileged instruction (iret on x86), bounces back into VMM
	- VMM performs a real return from trap and returns to app

### Execution Privileges

- OS cannot be in kernel mode
- Disco project: MIPS hardware had a supervisor mode
	- kernel > supervisor > user
	- supervisor can access little more memory than user, but cannot execute privileged instructions
- No extra mode:
	- run OS in user mode and use memory protection (page tables and TLBs) to protect OS data structures appropriately
- x86 has 4 protection rings, so extra mode is available

# Virtual Memory Primer

TLB: fast cache used in every instruction

- **•** TLB miss handled by OS in some cases (software TLB)
- In some other cases, hardware fills TLB using a page table
	- OS manages the page table
	- Hardware is a consumer of the page table

- Question: what issues arise with virtual machines?
	- How do we tackle such issues?

# Virtualizing Memory

#### • Normally:

- each program has a private address space
- OS virtualizes memory for its processes
- Now:
	- multiple OSes can share the actual physical memory and must do so transparently
	- So we have virtual memory (VM), physical memory (PM), and machine memory (MM)
	- OS maps virtual to physical addresses via its per-process page tables, VMM maps the resulting physical address to machine memory via its per-OS page tables

### 2-Level Translation

- Let us consider software managed TLB
- In a virtualized system:
	- Application traps into VMM; VMM jumps to OS trap handler
	- OS tries to install (VM, PM) in TLB, but this traps
	- VMM installs (VM, MM), returns to OS and then App
	- VMM maintains (PM, MM) mappings and even does paging

## **Information Gap**

- VMM often doesn't know what the OS is doing
- For example, if OS has nothing else to run:
	- go into an idle loop and spin waiting for the next interrupt
- Another example:
	- most OSes zero pages before giving to processes for security
	- VMM also has to the do the same, resulting in double work!
- One option is inference of OS behavior, another is paravirtualization

# Design Space

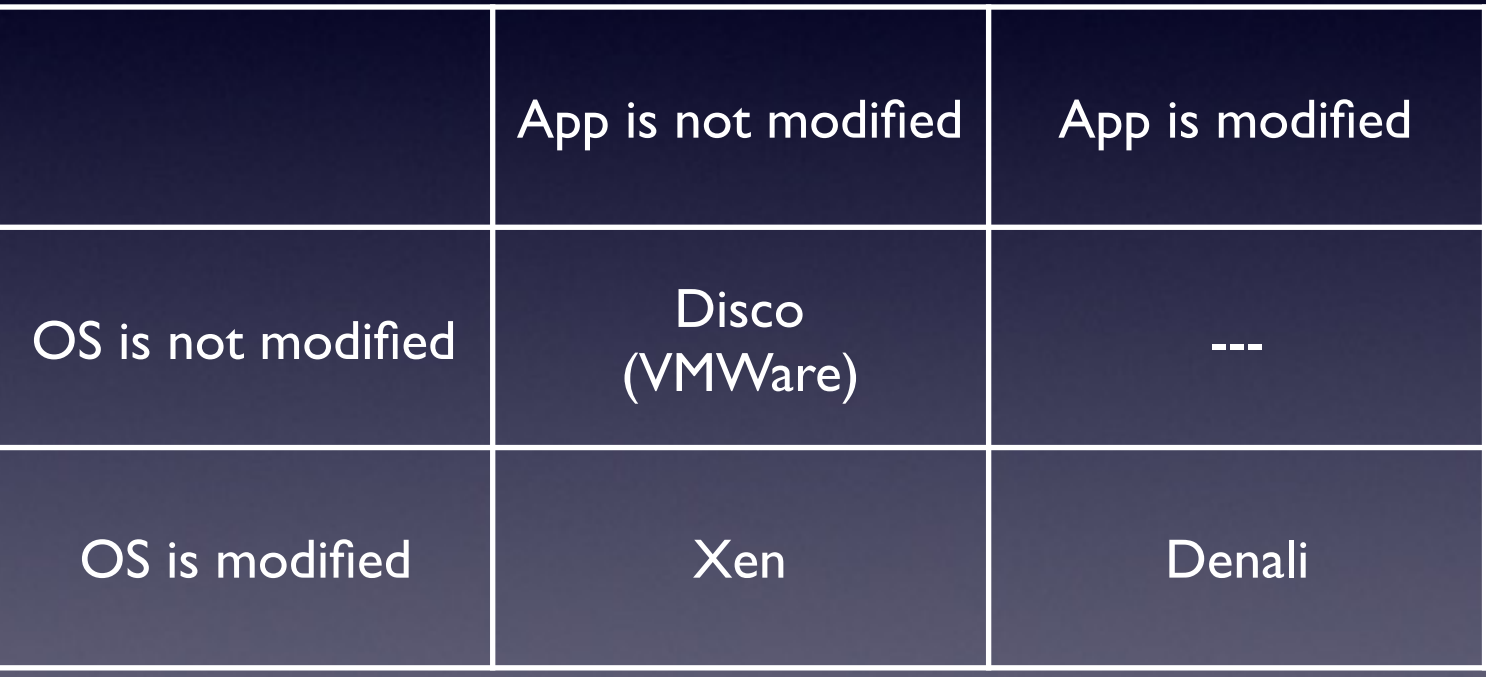

### Xen

• Key idea: change the machine-OS interface to make VMs simpler and higher performance

- Pros:
	- better performance on x86
	- $\bullet$  some simplifications in VM implementation
	- OS might want to know that it is virtualized
- Cons: must modify the guest OS
- Aims for performance isolation

### Xen & Paravirtualization

- VM-style virtualization on an *uncooperative architecture*
- Support full-featured multi-user multi-application OSes
	- contrast with Denali: thin OSes for lightweight services
- OSes are ported to a new "x86-xeno" architecture
	- $\bullet$  call to Xen for privileged operations
	- porting requires source code
- Retain compatibility with OS API
	- Must virtualize application visible architecture features

# Fully virtualizing the MMU

#### • Constraints:

- Hardware-based TLB
- No tags on TLB
- Use shadow page tables
	- Guest OS maintains "virtual to physical mem" map
	- VMM maintains "virtual to machine mem" map
- Guest reads of page table is free
- Guest writes need switching to VMM
- Accessed/dirty bits require upcalls into OS

# Paravirtualizing the MMU

- Paravirtualization obviates the need for shadows
	- modify the guest OS to handle sparse memory maps
- Guest OSes allocate and manage their own PTs
	- map Xen into top 64 MB in all address spaces
- Updates to page tables must be passed to Xen for validation (use batching)
- Validation rules:
	- only map a page if owned by the requesting guest OS
	- only map a page containing PTEs for read-only access
- Xen tracks page ownership and current use

### Memory Benchmarks

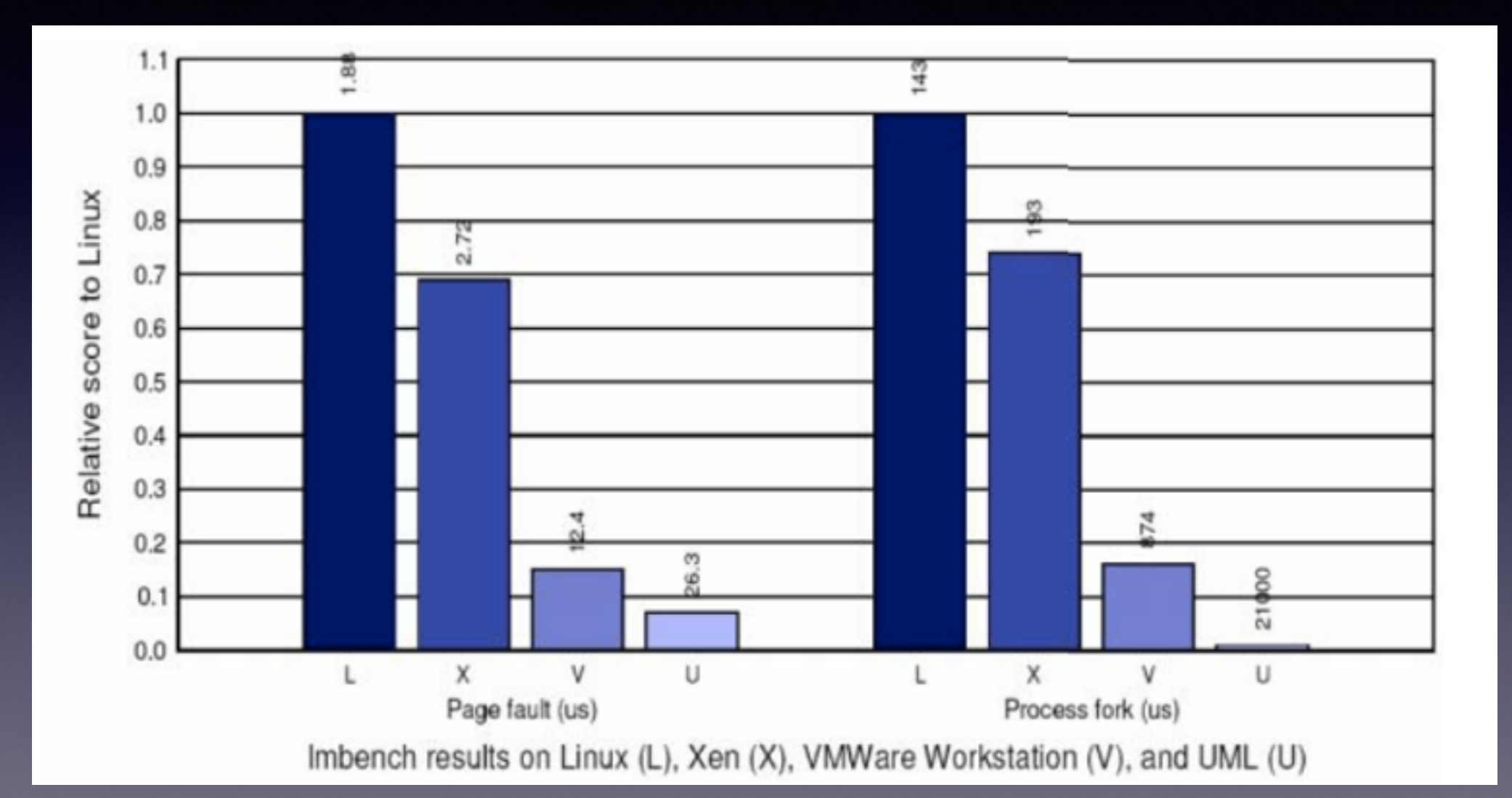

### **Other Nice Ideas**

#### Domain 0:

- run the VMM management at user level
- easier to debug
- Network and disk are virtual devices
	- virtual block devices: similar to SCSI disks
	- model each guest OS has a virtual network interface connected to a virtual firewall router